#### Вопросы

- 1. Что такое линейный алгоритм?
- 2. Как реалезуется линейный алгоритм в программе?
- 3. Какая форма организации действий называется ветвлением?
- 4. Как оформляют алгоритм ветвления ?

#### Цель урока:

• знакомство с понятием цикла и развитие умения решать различные задачи по данной теме.

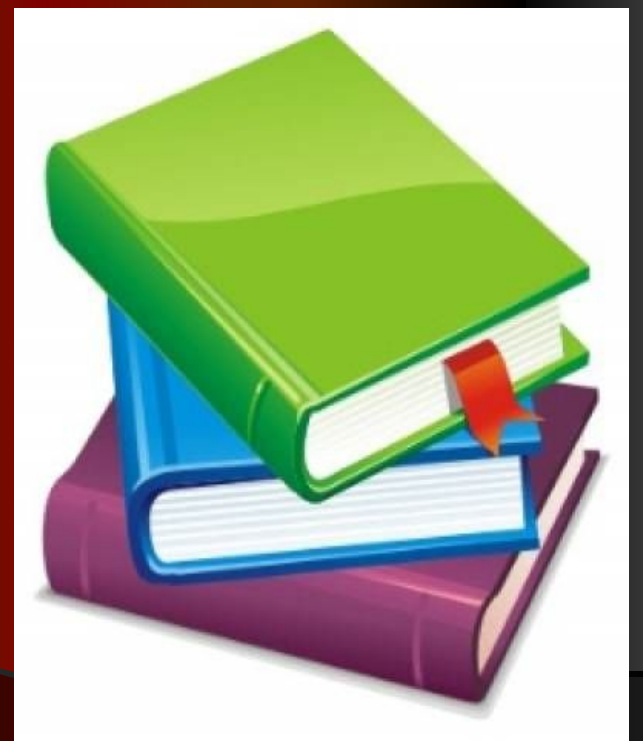

## Скажите где в жизни вы встречаетесь с понятием цикл?

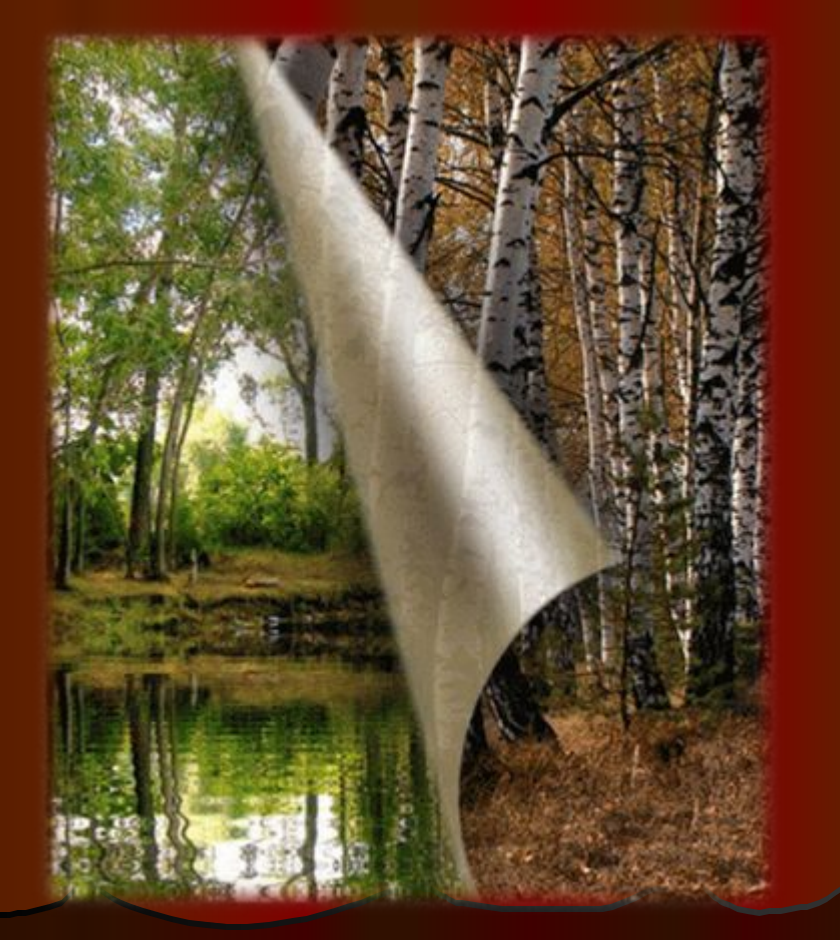

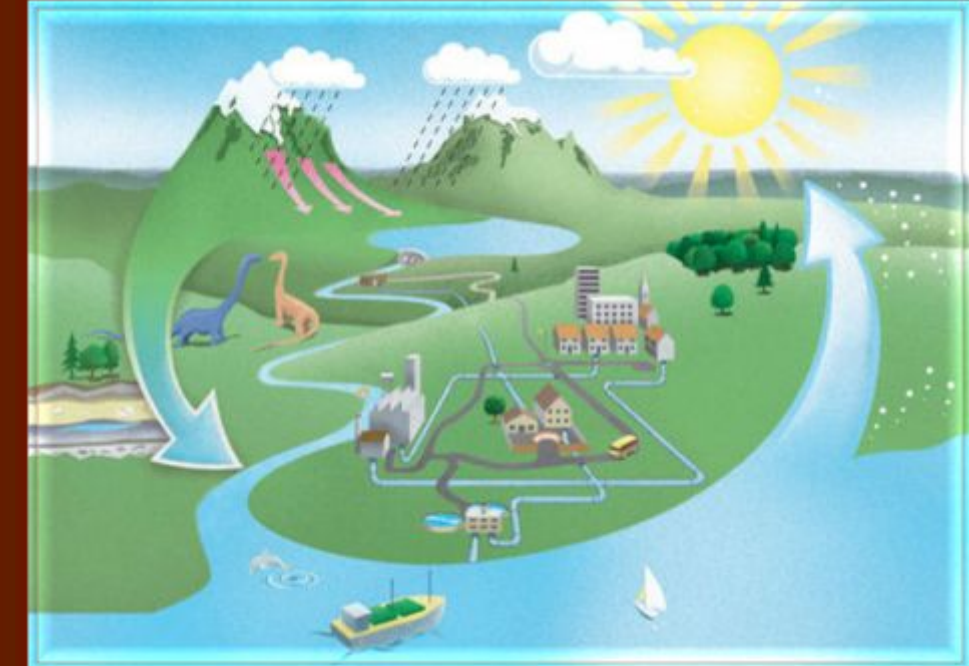

### Что такое цикл?

Цикл — форма организации действий, при которой одна и та же последовательность действий совершается несколько раз до тех пор, пока выполняется какое либо условие.

### Для организации цикла необходимо выполнить следующие действия:

- 1. перед началом цикла задать начальное значение параметра;
- 2. внутри цикла изменять параметр цикла с помощью оператора присваивания;
- 3. проверять условие повторения или окончания цикла;
- 4. управлять циклом, т.е. переходить к его началу, если он не закончен, или выходить из цикла в противном случае.

### Циклы делятся на:

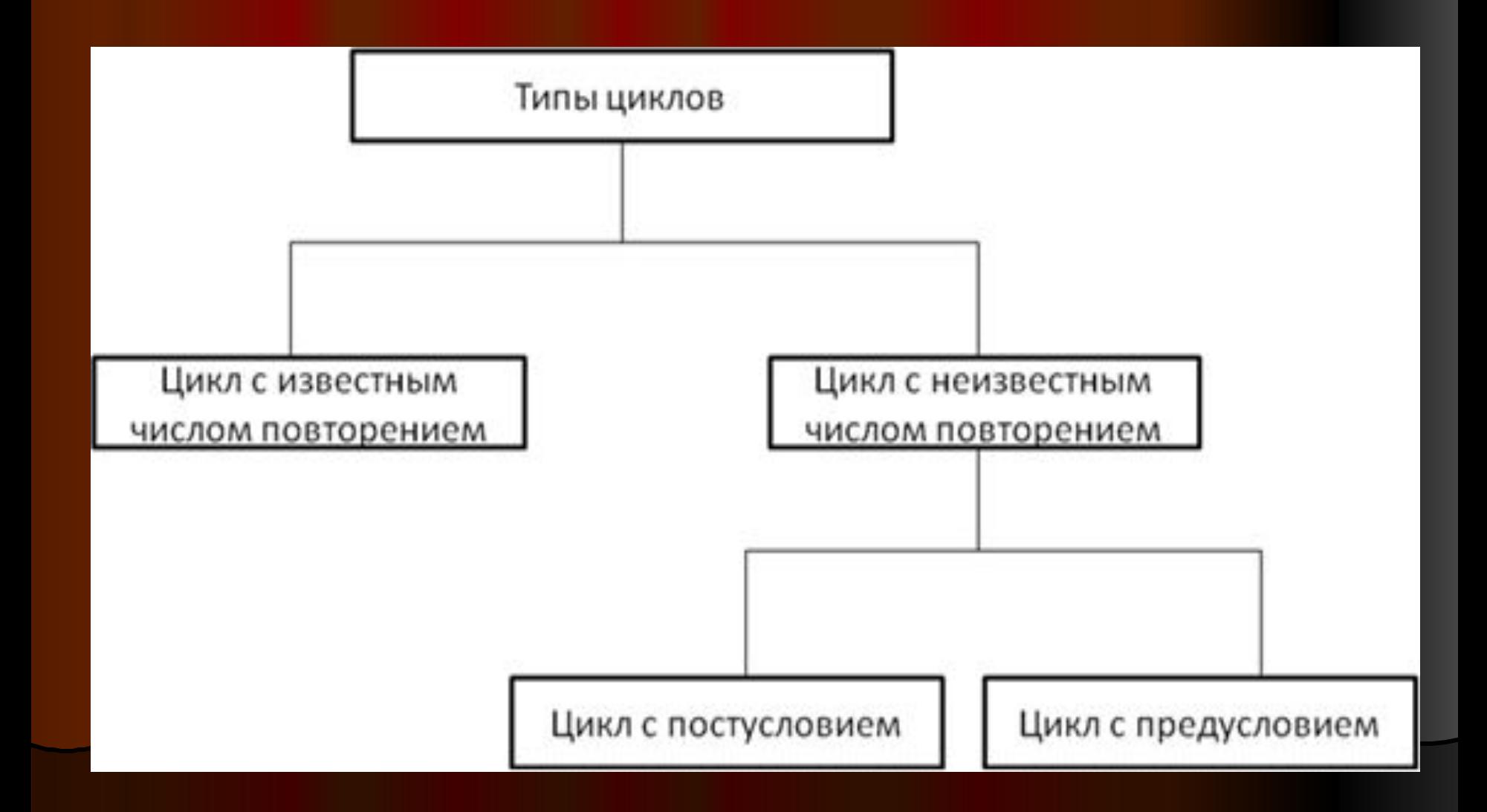

Язык Паскаль имеет три оператора, с помощью которых можно организовать циклическую структуру:

- *●* Цикл с предусловием "Пока" (While ... do)
- *●* Цикл с постусловием "До" (Repeat ... until)
- *●* Цикл с параметром (счетчиком)  $"$ Для" (For  $\ldots$  )

#### Циклом с предусловием «Пока»

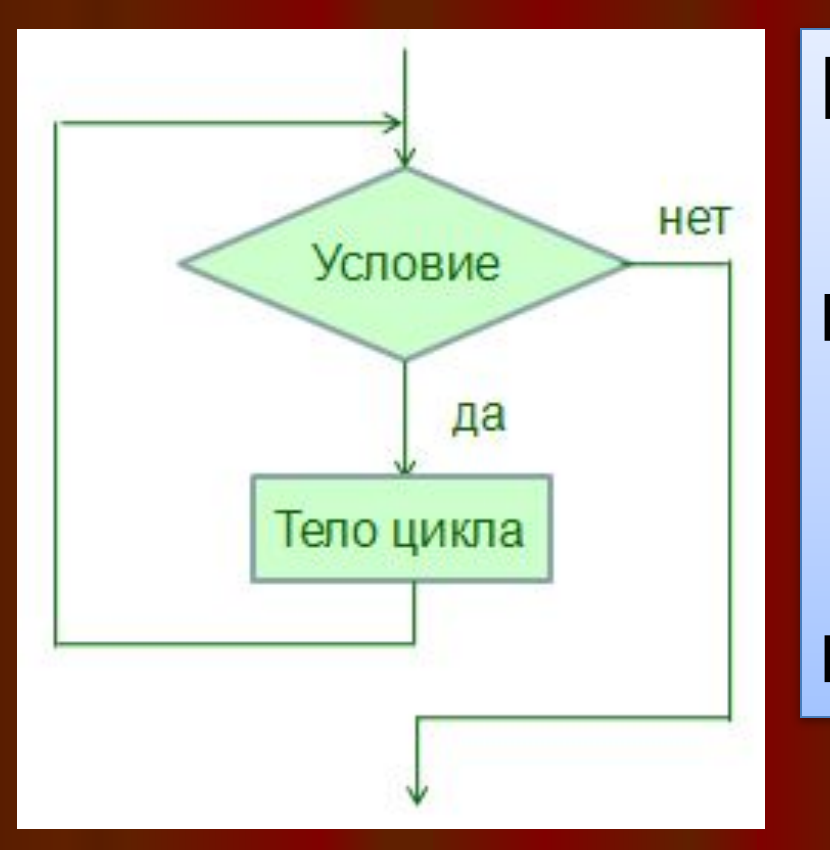

Пока <условие> HЦ <тело цикла> KЦ

### Формат оператора цикла с предусловием «Пока»:

• <присвоение начальных значений переменным, входящим в условие> На языке Turbo Pascal записывается: While <условие> do begin <действие 1>

> <действие N> <изменение условия> end;

### При построении программ со структурой цикла WHILE:

- 1) начальное значение логического выражения должно быть определено перед вхождением в цикл, т.е. перед WHILE;
- 2) последовательность выполняемых операторов в теле цикла должна быть логически связанной и содержать хотя бы один оператор, изменяющий значение параметра цикла, иначе цикл будет продолжаться бесконечно;
- 3) логическое выражение в заголовке цикла WHILE, чтобы цикл закончился, должно принять значение FALSE.

## **Работа оператора while**

- 1. Проверяется условие, стоящее после while;
- 2. Если условие истинно, то выполняется оператор(тело цикла), стоящий после do;
- $\bullet$  3. Переход к пункту 1;
- 4.Если условие ложно, то происходит, выход из цикла.

Написать алгоритм, выводящий таблицу умножения на 3.

#### <u> Решение:</u>

алг Таблица умножения на З apr K <u>нач</u>

 $K:=1$ пока К<=10 <u>НЦ</u> <u>вывод</u> 3\*К

 $K:=K+1$ 

<u>КЦ</u>

**KOH** 

Пока <условие> НЦ <тело цикла> KЦ

### Решение в виде блок-схемы

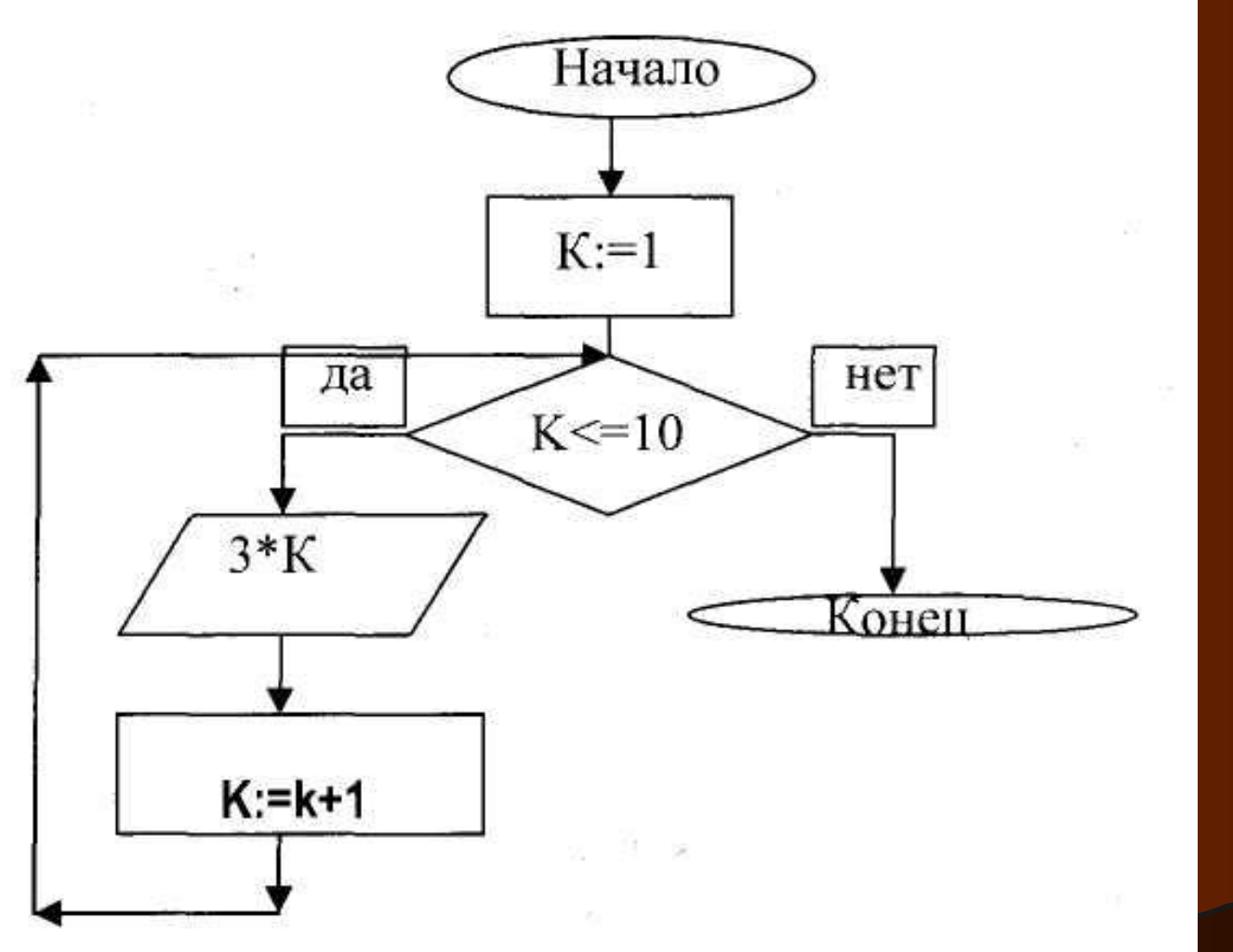

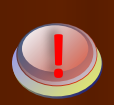

**!**

Так как условие проверяется на входе в цикл, то *при неверном условии цикл не выполняется ни разу*,

т.е. не выполняются операторы, стоящие в теле цикла.

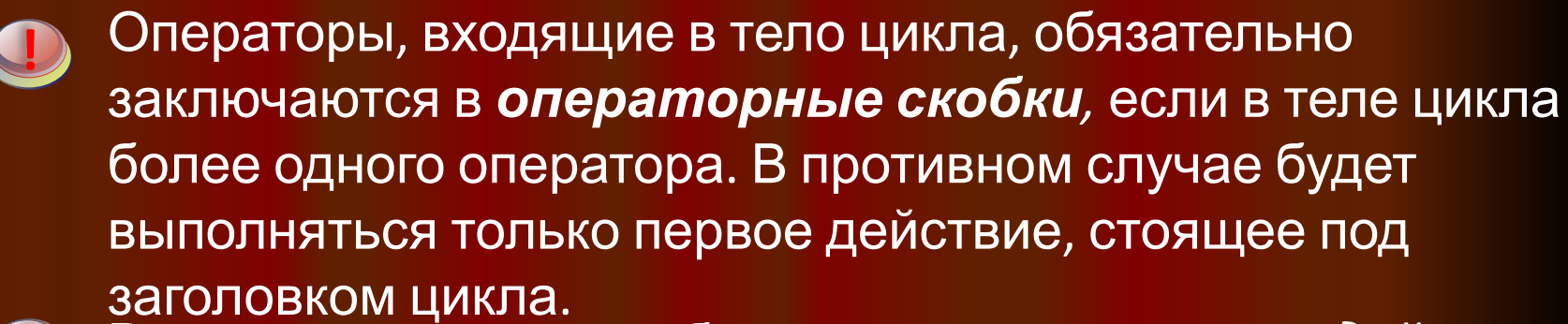

В теле цикла должно обязательно выполняться *действие, приводящее к изменению условия*, иначе цикл станет бесконечным. Оператор, в котором изменяются переменные, входящие в условие, может стоять не обязательно в конце цикла.

Решение задачи о выводе 10 целых чисел на экран с использованием цикла While... do:

#### Программа

var i: integer; {СЧетчик} **Begin** {начальное значение}  $\leq$   $\blacksquare$   $\blacksquare$   $\blacksquare$ While begin Writeln(i); end; {While} End.

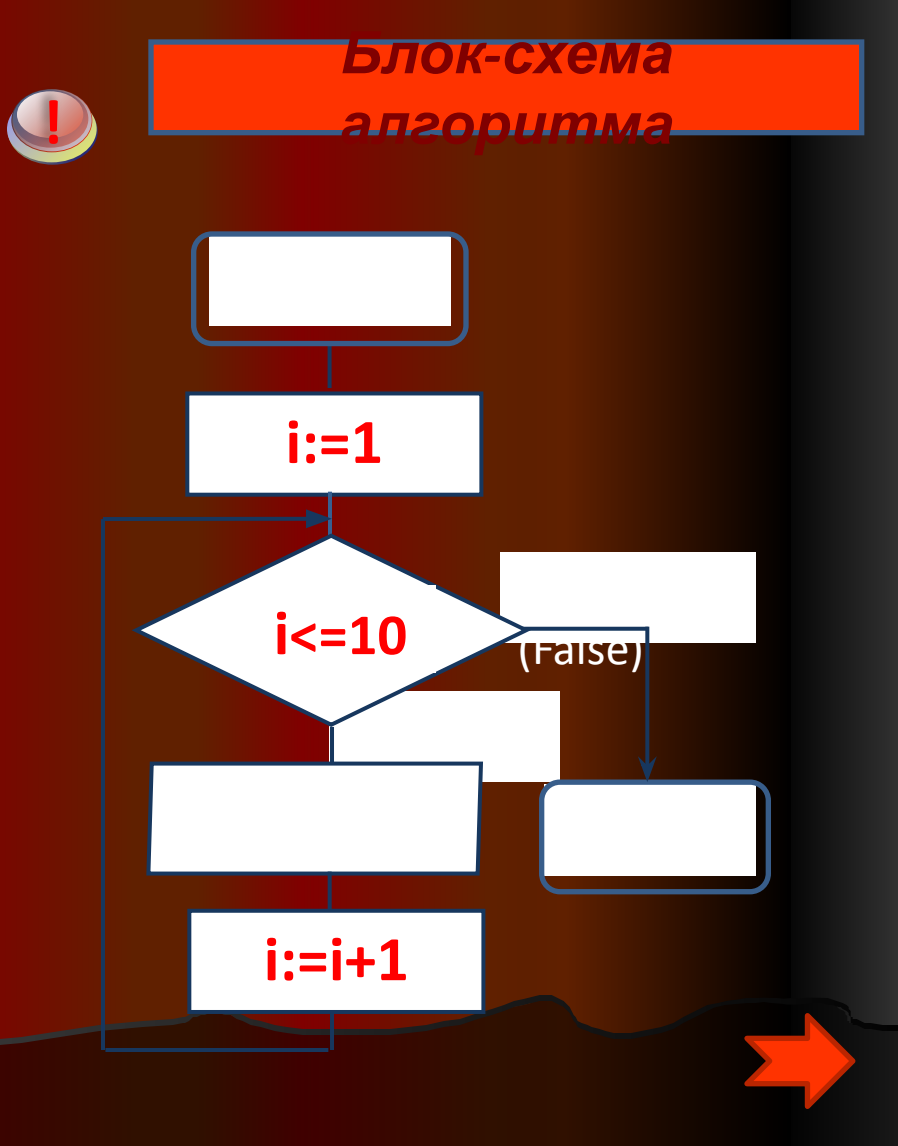

Задача

● Вычислить сумму натурального ряда чисел от 1 до N.

### Решение

- Program summa;
- Var i,s,n: integer;
- Begin
- writeln('Введите n');
- $\overline{\bullet}$  readln(n);
- $i:=1$ ; {Первое слагаемое}
- $s:=0$ ; {Значение суммы}
- $\bullet$  while  $i$  < = n do
- Begin
- $s:=s+i$ ; {Сумма увеличивается}
- $\bullet$  i:=i+1; {Слагаемое увеличивается на 1}
- End;
- writeln('Сумма= ',s);
- End.

### Задача

• Когда Василисе Премудрой исполнилось 18 лет, Кощей Бессмертный решил взять ее замуж. Василиса спросила, сколько у Кощея сундуков с золотом. Кощеи сказал, что у него 27360 сундуков полных, и каждый год прибавляется еще по 33 сундука. Василиса обещала выйти за Кощея тогда, когда у него будет 30000 сундуков, полных золота. Сколько лет будет невесте Кощея в день свадьбы?

### Решение

- Program KOSHEY\_vasilisa;
- Var v, s: integer;
- Begin
- $v:=18$ ; {Возраст Василисы}
- s:=27360; {Начальный капитал Кощея}
- $\bullet$  while  $s < 30000$  do
- Begin
- s:=s+33; {Каждый год Кощей становится богаче}
- v:=v+1; {Каждый год Василиса становится старше}
- end;
- writeln('Василисе ', v,' лет');
- End.

# Цикл предусловием **While … do**

• Начав тренировки, лыжник в первый день пробегал 10 км. Каждый следующий день он увеличивал длину пробега на 10% от предыдущего дня. Определить в какой день он пробежит больше 20 км, в какой день суммарный пробег за все дни превысит 100км.

### Решение

```
• Program prim;
Var S:real;
   N:integer;
Begin
S:=10;N:=1; While s<20 do 
  Begin
  N:=n+1;S:=s*0.1 End;
  Writeln(' дневной пробег больше 20 км на ',n,' день');
 S:=10; N:=1;While s<100 do
  Begin
  N:=n+1;S:=s+s*0.1 {накапливаем суммарный пробег}
  End;
  Writeln('за ',n,' пробежит больше 100 км');
  Readln
End.
```
 Выполнение тела цикла повторяется **до** тех пор, пока условие ложно.

Тело цикла выполнится хотя бы один раз.

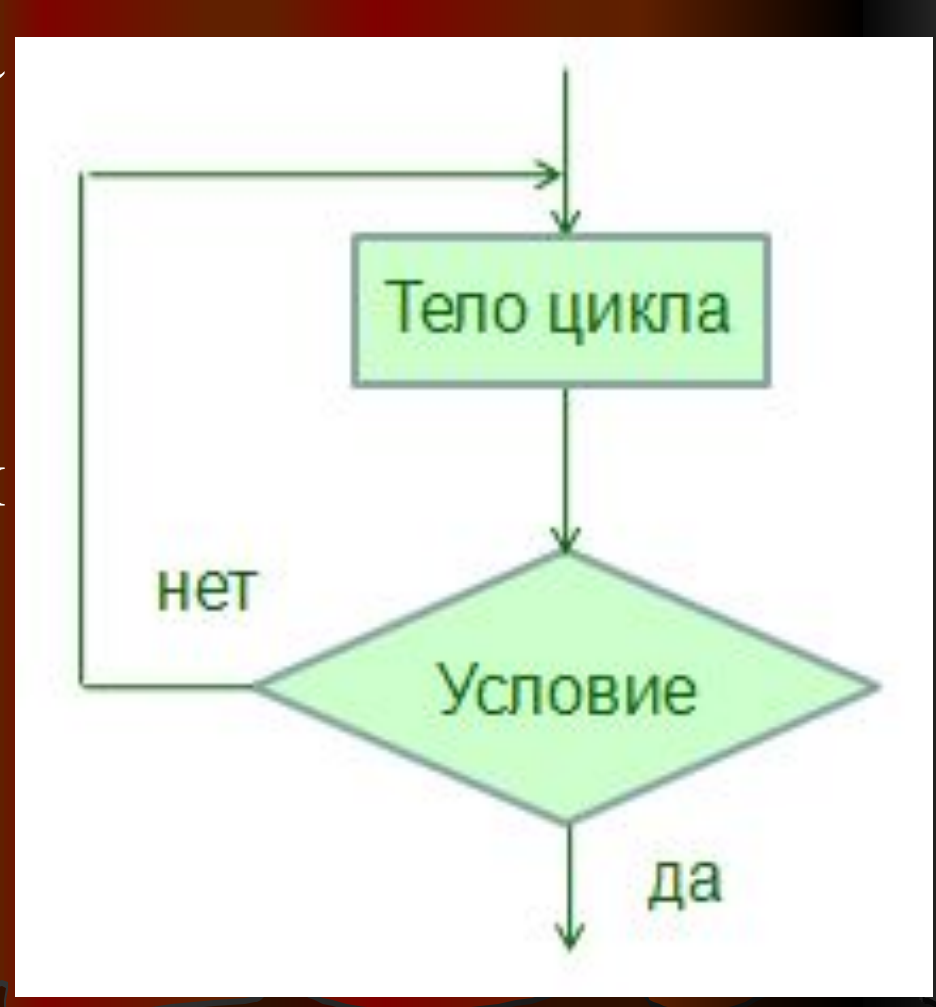

**● Форматы записи операторов на Паскале** repeat <серия команд<sup>&</sup>gt; until <условие>

 Последовательность инструкций между repeat и until всегда будет выполнено хотя бы один раз .

• Repeat имеет формат:

**repeat** { повторяй … } <оператор 1>; < оператор 2>;

… **until** {до…} <условие> **Begin** и **end** не требуются.

### Как произносится конструкция

- Repeat(ри'пит) повторяй;
- Until(ан'тил) до тех пор пока;
- Конструкция:
- Repeat  $y:= a+1$  until  $a+2>10$
- **● Читается так:**

**● Повторяй** у присваивать а+1 **до тех пор, пока** а+2 **не станет больше** 10.

### **Работа оператора repeat**

- 1.Выполняется тело цикла;
- 2. Проверяется условие выхода из цикла; (Поэтому цикл выполняется хотя бы один раз)
- 3.Если условие ложно, то переход к пункту 1;
- 4. Если условие истинное, то происходит выход из цикла.

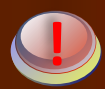

Так как условие проверяется на выходе из цикла, то

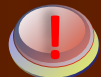

Все операторы, стоящие в теле цикла, выполняются ДО проверки условия, поэтому

В теле цикла должно обязательно выполняться действие, приводящее к изменению условия, иначе цикл станет бесконечным. Оператор, в котором изменяются входящие в условие переменные, может стоять не обязательно в конце цикла.

Решение задачи о выводе10 целых чисел на экран с использованием цикла Repeat...until:

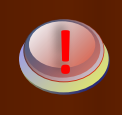

Программа

var i: integer; {СЧЕТЧИК} **Begin** {начальное значение}

Repeat Writeln(i);

Until i>10

End.

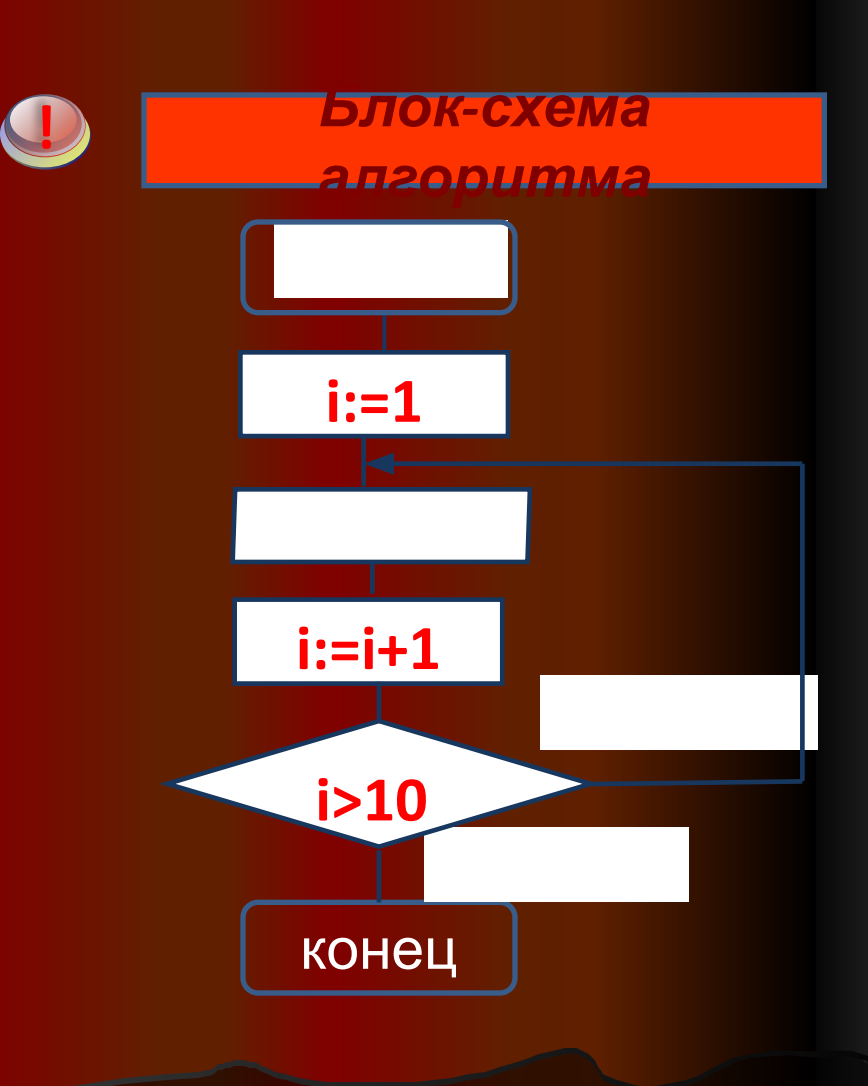

#### Сравнение циклов **While** и **Repeat**

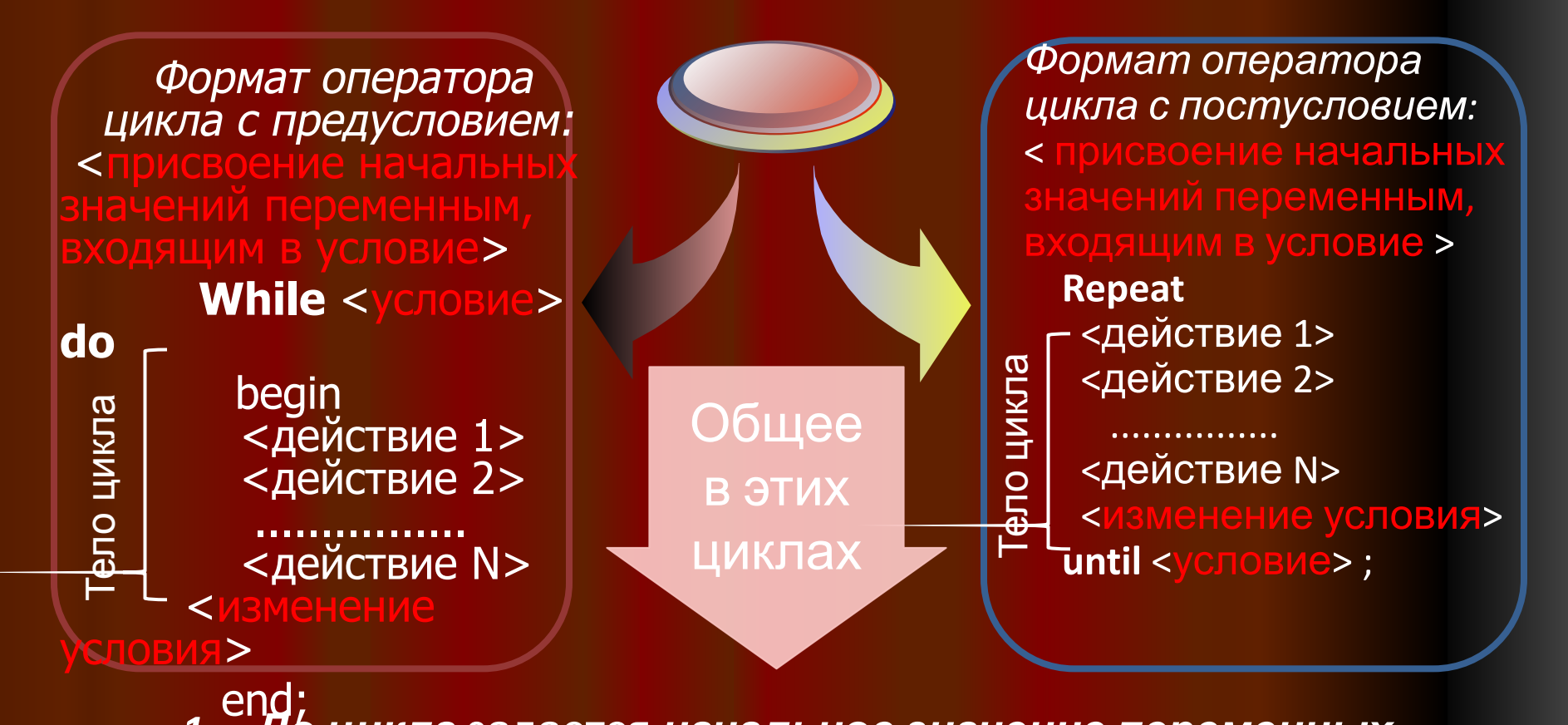

- *1. До цикла* задается *начальное значение переменных*, входящих в условие. *Условие* - выражение *булевского* типа.
- *2. В теле цикла* значение переменных, входящих в условие, должны *обязательно изменять свое значение*, иначе возникнет ситуация «зависания».

#### Вопросы

- 1. Что такое циклический алгоритм?
- 2. Что такое цикл?
- 3. Какую конструкцию имеет цикл с предусловием и цикл с постусловием?
- 4. В чем отличие цикла с постусловием от цикла с предусловием?

Геометрической последовательностью называется последовательность, в которой отношение между ее членом и членом, ему предшествующим, есть величина постоянная.

В символьной записи это можно записать так:

Здесь буквой а обозначен первый член последовательности, буквой r - ее знаменатель и буквой N - число членов последовательности. Например, если a=4, r=0.5, N=7, получаем последовательность

4, 2, 1, 0.5, 0.25, 0.125, 0.625

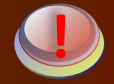

Сумма геометрической прогрессии S определяется формулой: S= a + a\*r + a\*r<sup>2</sup> + a\*r<sup>3</sup> + ... + a\*r<sup>(N-1)</sup>

#### Задача «Изумруды»

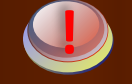

#### *Задача*

 У царя было семь сыновей. В сундуке лежали изумруды. Пришел первый сын и взял половину того, что было. Пришел второй сын и взял половину того, что осталось и т.д. Каждый из сыновей приходил и забирал половину того, что осталось. Наконец, пришел последний, седьмой сын и увидел почти пустой сундук — с двумя изумрудами. Сколько изумрудов лежало в сундуке первоначально? При решении задачи будем использовать цикл

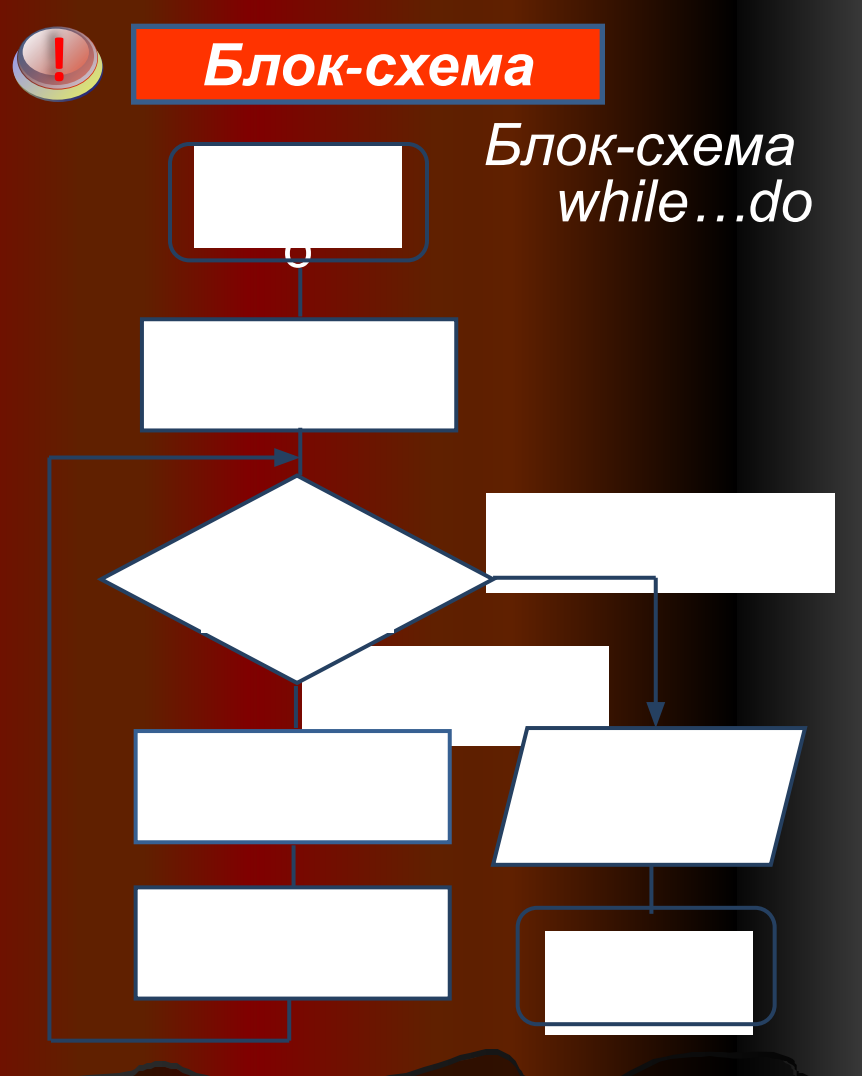

r=2 (разность геометрической прогрессии).

## Помощь!!!

- В этой задаче, мы имеем геометрическую прогрессию, для которой известен начальный член  $a=1$  и разность  $r=2$ :
- Для 7-го сына имеем: i=7 q=a\*r =1\*2= 2 изумруда<br>• Для 6-го сына имеем: i=6 q=a\*r\*r= 1\*2\*2
- $\overline{\bullet}$  Для 6-го сына имеем: i=6 изумруда
- Для 5-го сына имеем: i=5 q=a\*r\*r\*r=  $1*2*2*2$ изумруда
- **● ………………………………………………….**
- Надо продолжать вычисление до i=1, т.е. для 1-го сына. Определив q, узнаем, сколько изумрудов лежало в сундуке первоначально.

- **● Program** izumrud;
- **Var** i, q, r: integer;
- **● Begin**
- **●** i:=7;
- $\bullet$  q:=2;
- $\bullet$  r:=2;
- WriteLn('i=', i, 'q=',q) ;
- **● Repeat**
- $\bullet$  q:=q\*r;
- $\bullet$  i:=i-1;
- WriteLn('i=', i, 'q=', q);
- **● Until**
- $\bullet$  i $\leq$ =1;
- WriteLn('всего', q, 'изумрудов');
- **● End**.

### Самостоятельно!

• Какое значение будет принимать переменная у после выполнения программы:

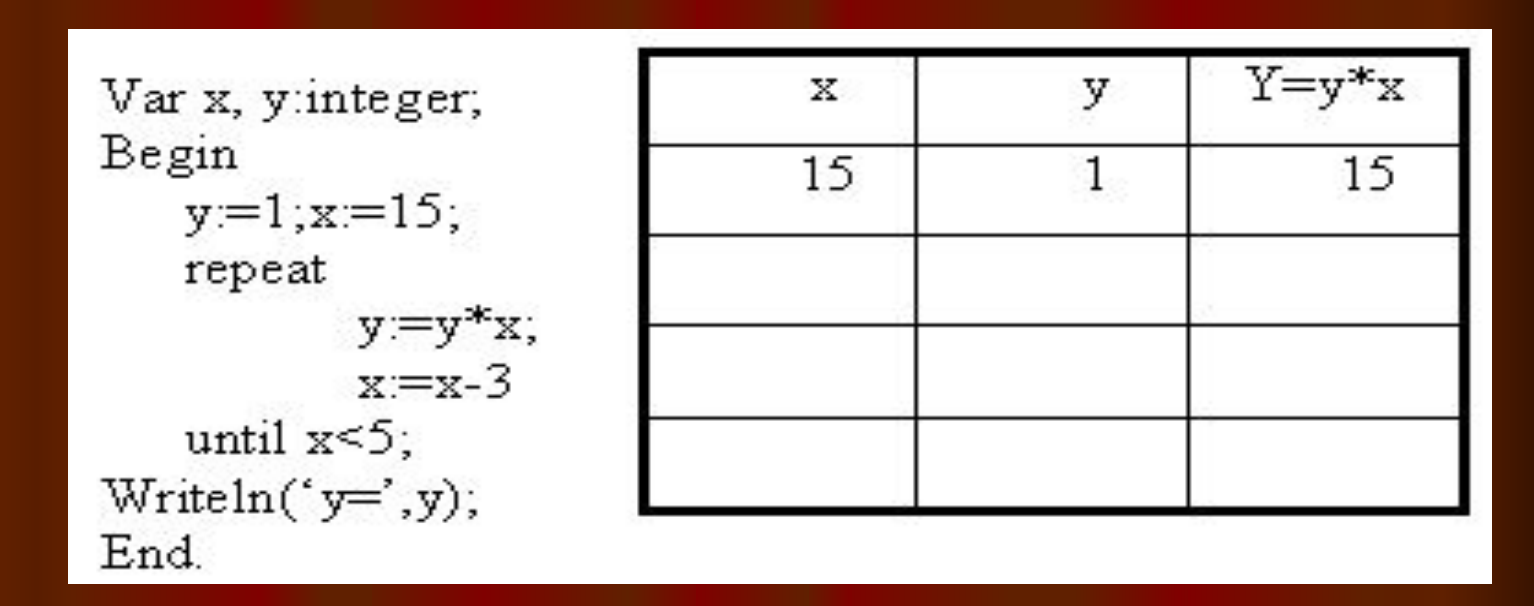

• Заполнить таблицу до конца.